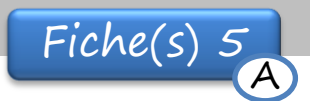

 $date:$ 

Prénom :

Colorie les éléments pour qu'ils correspondent au nombre demandé.

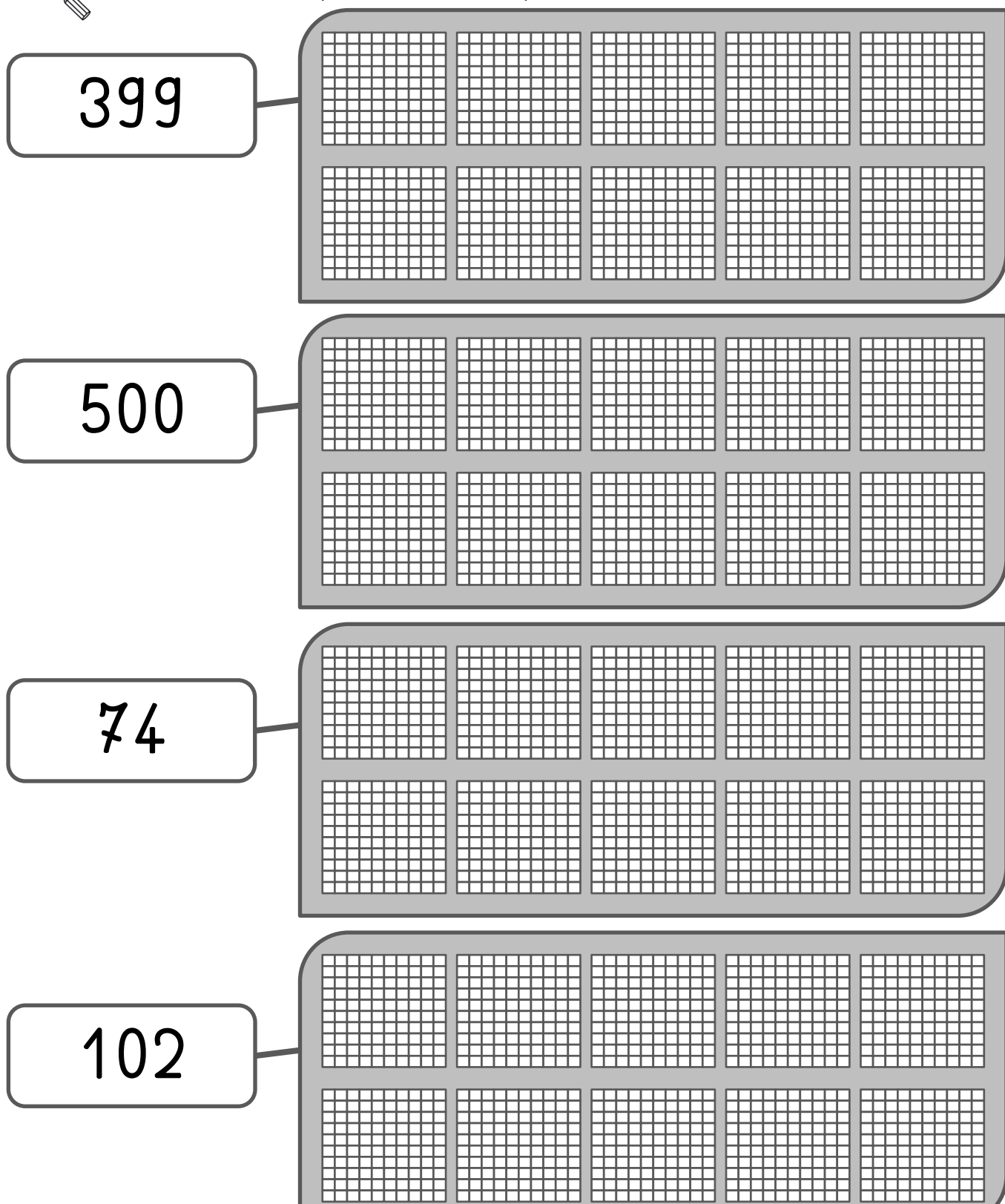

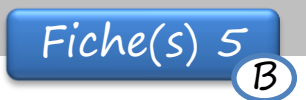

 $date:$ 

Prénom :

Colorie les éléments pour qu'ils correspondent au nombre demandé.

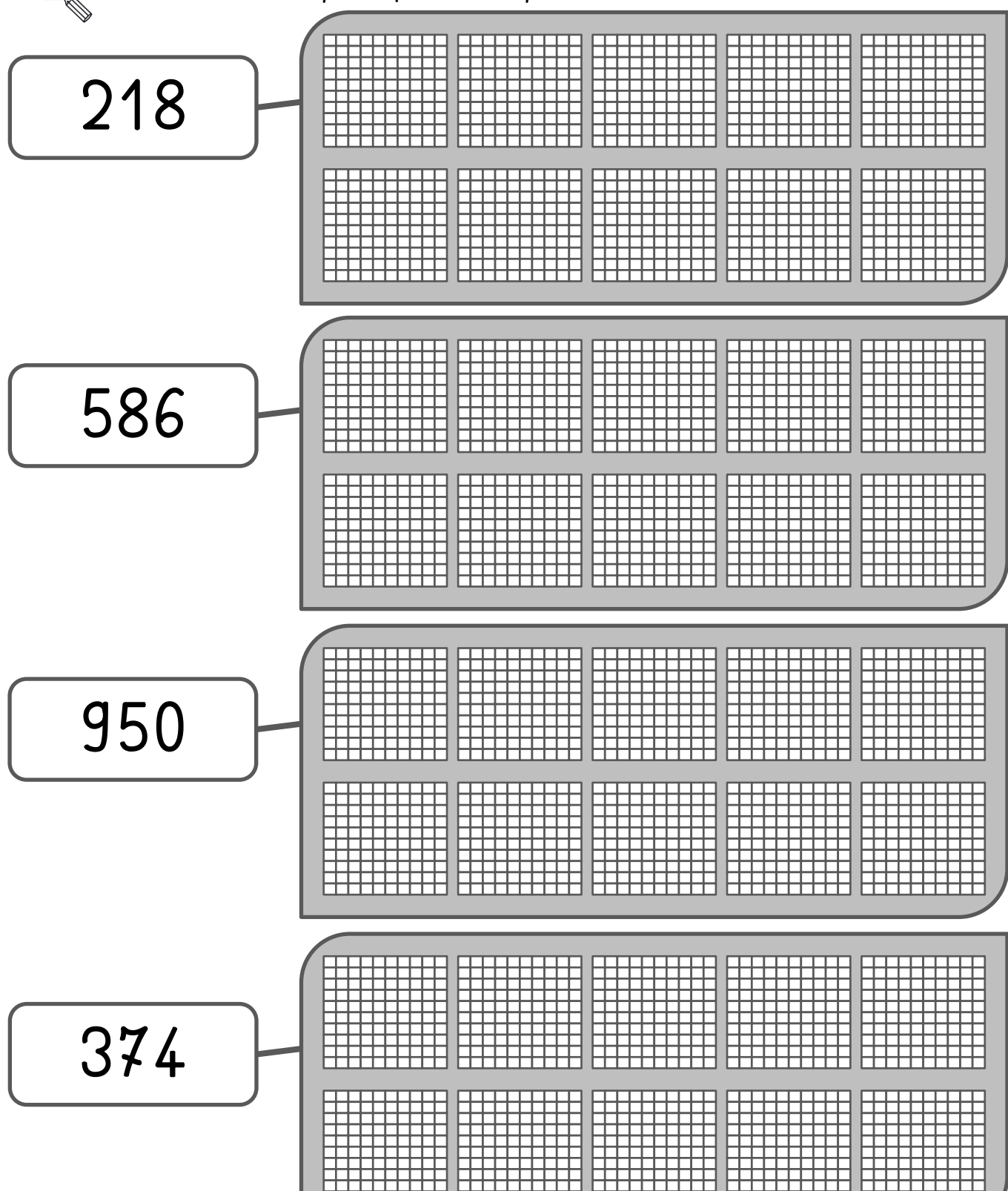

INDIANA (ANGLICANA ANGLICA

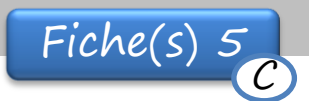

 $date:$ 

Prénom :

Colorie les éléments pour qu'ils correspondent au nombre demandé.

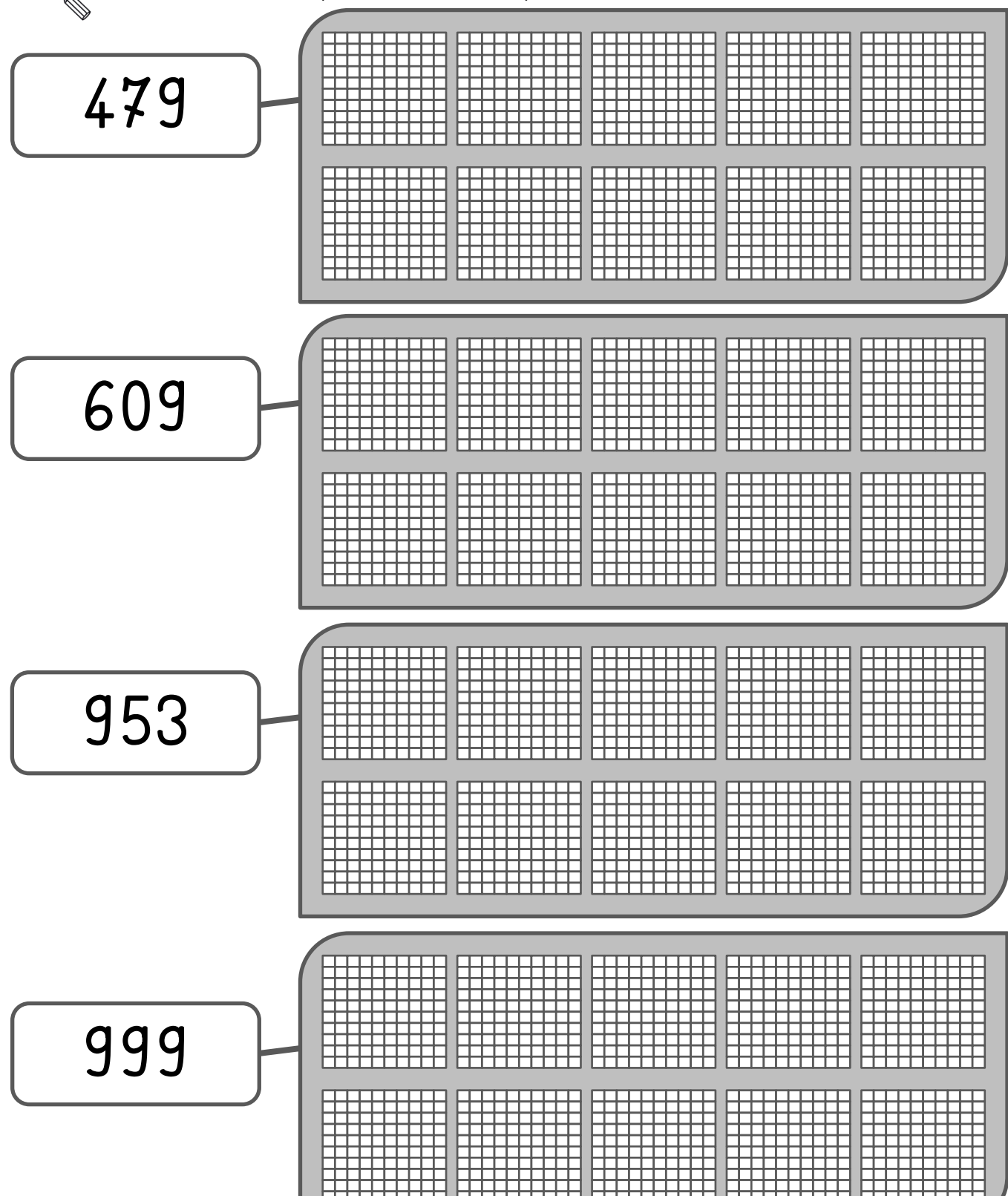

Correction Fiche(s) 5

 $date:$ 

Prénom :

e Colorie les éléments pour qu'ils correspondent au nombre demandé.

![](_page_3_Figure_4.jpeg)

Prénom :

Correction Fiche(s) 5

 $\mathbf{B}$ 

![](_page_4_Figure_3.jpeg)

 $date:$ 

![](_page_4_Figure_4.jpeg)

http://www.logicieleducatif.fr

Correction Fiche(s) 5

 $date:$ 

![](_page_5_Figure_3.jpeg)

![](_page_5_Figure_4.jpeg)

http://www.logicieleducatif.fr

Prénom :